The mouse pointer can take on many different shapes. You need to be aware of its shape prior to clicking, as the task will vary with the shape of your mouse. Here are *some* of the mouse shapes that you will see.

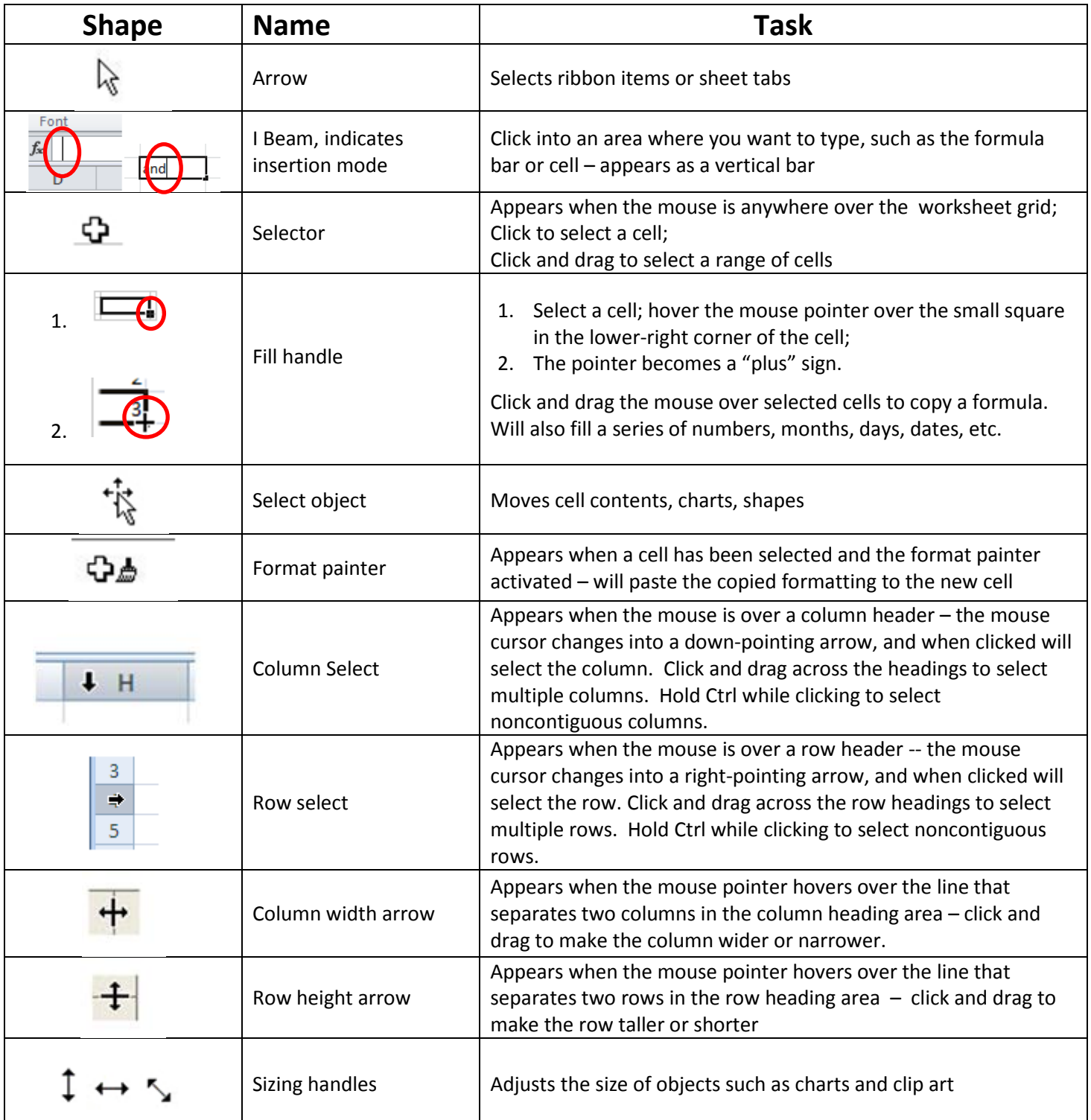